## MUNICÍPIO DE BANDEIRANTE - SC - PODER LEGISLATIVO CAMARA MUNICIPAL DE BANDEIRANTE RELATÓRIO DA GESTÃO FISCAL **DEMONSTRATIVO DA DESPESA COM PESSOAL**

ORÇAMENTOS FISCAL E DA SEGURIDADE SOCIAL

JULHO/2014 A JUNHO/2015

RGF - ANEXO 1 (LRF, art. 55, inciso I, alínea "a")

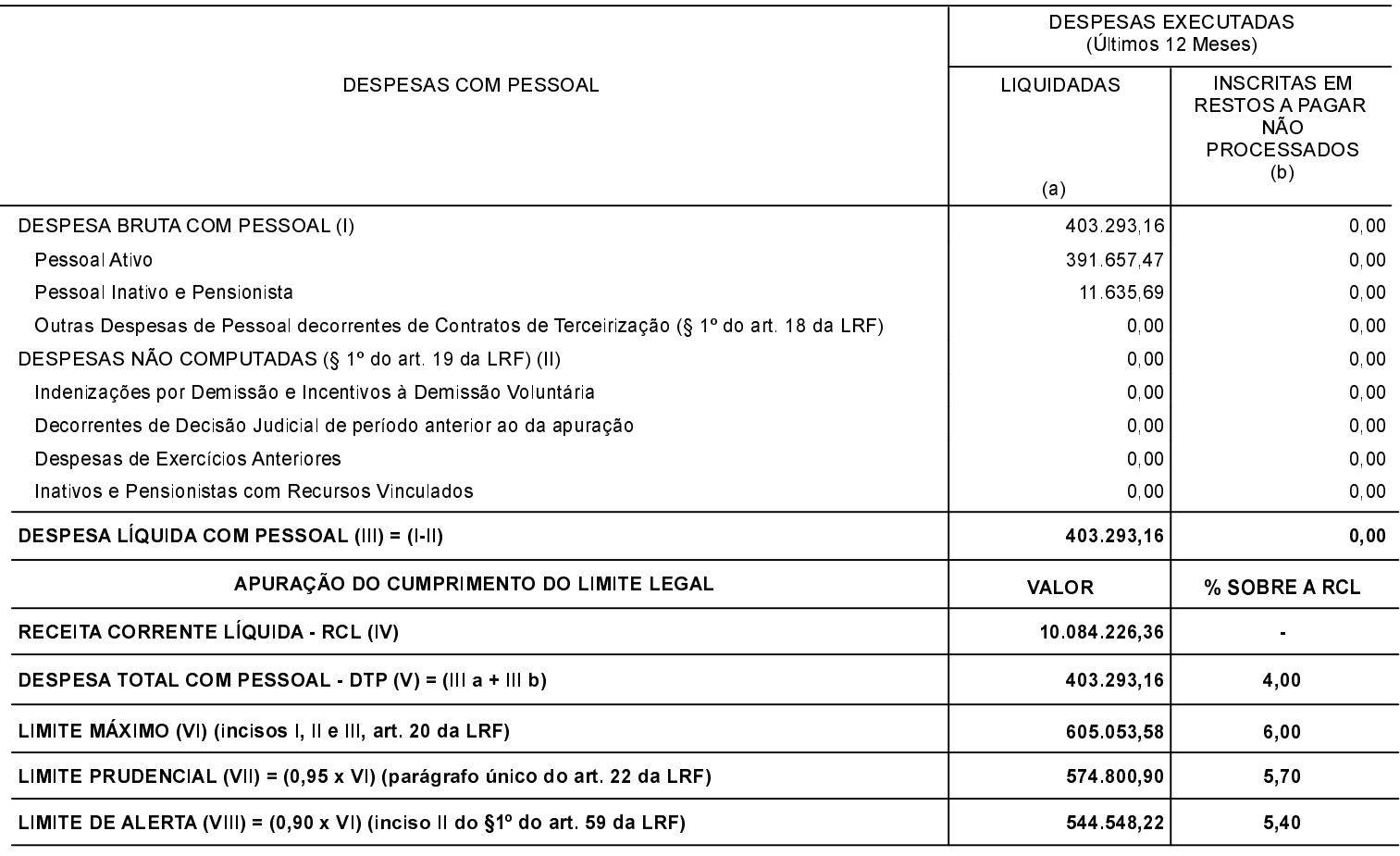

FONTE:

R\$ 1,00